# **Scan-Conversion**

# **Topics**

- Scan-Converting
- a Point,
- a Line,
- a Circle,
- an Ellipse,
- Arcs and Sectors
- a Rectangle
- a Character

# **Scan-Converting a Point**

- A mathematical **point** (**x**, **y**) where x and y are real numbers within an image area, needs to be scan-converted to a pixel at location (x', y').
- This may be done by making x' to be the **integer part of x** and y' the **integer part of y**.
- In other words,

 $\mathbf{x}' = \mathbf{Floor}(\mathbf{x})$  and

y' = Floor(y),

- the function Floor() returns the largest integer that is less than or equal to the argument.
- All points that satisfy

 $x' \le x \le x'+1$  and  $y' \le y \le y'+1$  are mapped to pixel (x', y').

For example,

- point p<sub>1</sub> (1.7, 0.8) is represented by pixel (1, 0).
- point p<sub>2</sub> (2.3, 1.9) is represented by pixel (2, 1).
- point p<sub>2</sub> (3.7, 4.9) is represented by pixel (3, 4).
- point p<sub>2</sub> (7.6, 8.9) is represented by pixel (7, 8).

# **Scan-Converting a Line**

- A line in computer graphics typically refers to a **line segment**, which is a portion of a straight line that extends indefinitely in opposite directions.
- It is defined by its two endpoints and the line equation y = mx + b, where m is called the slope and b is the y intercept of the line.
- Two endpoints are described by  $P_1(x_1, y_1)$  and  $P_2(x_2, y_2)$ .
- The line equation describes the coordinates of all points the lie between the two endpoints.
- The **slope-intercept equation** is not suitable for vertical lines.
- Horizontal, vertical, and diagonal (|m|=1) lines can and often should, be handled as special cases without going through the following scan-conversion algorithms.
- A line connects two points.
- It is a basic element in graphics.
- To draw a line, you need two points between which you can draw a line.
- In the following three algorithms, we refer the one point of line as  $(x_0, y_0)$  and the second point of line as  $(x_1, y_1)$ .

#### Algorithms are:

- DDA (Digital Differential Analyzer) Algorithm
- Bresenham's Line Algorithm
- Mid-Point Algorithm

### **DDA (Digital Differential Analyzer) Algorithm**

Digital Differential Analyzer(*DDA*) algorithm is the **simple line generation algorithm** which is explained step by step here.

**Step 1:** Get the input of two end points  $(x_0, y_0)$  and  $(x_1, y_1)$ . **Step 2**: Calculate the **differences** between two end points.

```
d\mathbf{x} = \mathbf{x}_1 - \mathbf{x}_0d\mathbf{y} = \mathbf{y}_1 - \mathbf{y}_0
```

**Step 3**: Based on the calculated difference in Step 2, you need to identify the number of steps to put pixel. If dx > dy, then you need more steps in x coordinate; otherwise in y coordinate.

if (dx > dy) Steps = absolute(dx);

else

Steps = absolute(dy);

Step 4: Calculate the increment in x coordinate and y coordinate.

 $X_{increment} = dx / (float) steps;$ 

 $Y_{increment} = dy / (float) steps;$ 

**Step 5:** Put the pixel by successfully incrementing x and y coordinates accordingly and complete the drawing of the line.

```
for(int v=0; v < Steps; v++)
{
x = x + Xincrement;
y = y + Y_{increment};
putpixel(x,y);
```

# **Bresenham's Line Algorithm**

The Bresenham algorithm is another incremental scan conversion algorithm. The big advantage of this algorithm is that, it uses only integer calculations. Moving across the x axis in unit intervals and at each step choose between two different y coordinates.

**Step 1**: Input the two end-points of line, storing the left end-point in (*x*0, *y*0).

**Step 2**: Plot the point (*x*0, *y*0).

**Step 3**: Calculate the constants dx, dy, 2dy, and 2dy-2dx and get the first value for the decision parameter as –

$$p0 = 2dy - dx$$

Step 4: At each *Xk* along the line, starting at k = 0, perform the following test – If pk < 0, the next point to plot is (xk + 1, yk) and pk+1 = pk + 2dyOtherwise, pk+1 = pk + 2dy - 2dx

**Step 5:** Repeat step 4 dx-1 times. For m > 1, find out whether you need to increment x while incrementing y each time. After solving, the equation for decision parameter Pk will be very similar, just the x and y in the equation gets interchanged.

# **Bresenham's Line Algorithm**

In short,

Bresenham's algorithm for scan-converting a line from  $P_1(x_1, y_1)$  to  $P_2(x_2, y_2)$  with  $x_1' < x_2'$  and o < m < 1 can be stated as follows:

```
int x = x_1, y = y_1;
int dx = x_2 - x_1, dy = y_2 - y_1, dT = 2(dy - dx), dS = 2dy;
int d = 2dy - dx:
setPixel(x,y);
while (x < x_2)
í
          X<sup>++</sup>;
          if(d<0)
                     d = d + dS:
          else
                     y++;
                     d = d + dT;
          setPixel(x, y);
```

## **Bresenham's Line Algorithm: Description**

- Here we first initialize decision variable d and set pixel  $P_1$ .
- During each iteration of the while loop, we increment x to the next horizontal position, then use the current value of d to select the bottom or top (increment y) pixel and update d, and at the end set the chosen pixel.
- As for lines that have other m values we can make use of the fact that they can be mirrored either horizontally, vertically, or diagonally into this 0<sup>o</sup> to 45<sup>o</sup> angle range.
- For example, a line from  $(x_1', y_1')$  to  $(x_2', y_2')$  with  $-1 \le m \le 0$  has a horizontally mirrored counterpart from  $(x_1', -y_1')$  to  $(x_2', -y_2')$  with  $0 \le m \le 1$ .
- We can simply use the algorithm to scan-convert this counterpart, but negate the y coordinate at the end of each iteration to set the right pixel for the line.
- For a line whose slope is in the 45<sup>°</sup> to 90<sup>°</sup> range, we can obtain its mirrored counterpart by exchanging the x and y coordinates of its endpoints.
- We can then scan-convert this counterpart but we must exchange x and y in the call to setPixel.

# **Scan-Converting a Circle**

- A circle is a symmetrical figure.
- Any circle-generating algorithm can take advantage of the circle's symmetry to plot eight points for each value that the algorithm calculates.
- Eight-way symmetry is used to reflecting each calculated point around each 45<sup>o</sup> axis.
- For example, if **point 1** were calculated with a circle algorithm, seven more points could be found by reflection.
  - The reflection is accomplished by reversing the x, y coordinates as in **point 2**,
  - reversing the x, y coordinates and reflecting about the y axis as in **point 3**,
  - reflecting about the y axis as in **point 4**,
  - switching the signs of x and y as in **point 5**,
  - reversing the x, y coordinates and reflecting about the x axis as in **point 6**,
  - reversing the x, y coordinates and reflecting about the y axis as in **point 7**, and
  - reflecting about the x axis as in **point 8**.

#### **Scan-Converting a Circle ...**

To summarize,

$$p_1 = (x, y)$$
 $p_5 = (-x, -y)$  $p_2 = (y, x)$  $p_6 = (-y, -x)$  $p_3 = (-y, x)$  $p_7 = (y, -x)$  $p_4 = (-x, y)$  $p_8 = (x, -y)$ 

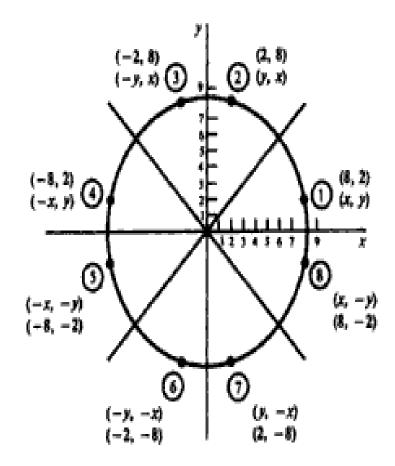

Fig. 3-4 Eight-way symmetry of a circle.

## **Defining a Circle**

- There are **two standard methods** of mathematically defining a circle centered at the origin.
  - Polynomial Method
  - Trigonometric Method
- The first method defines a circle with the second-order polynomial equation:

 $y^2 = r^2 - x^2$ , where x = the x coordinate, y = the y coordinate and r = the circle radius.

- With this method, each x coordinate in the sector, from  $90^{\circ}$  to  $45^{\circ}$ , is found by stepping
  - x from 0 to  $r/(\sqrt{2})$ , and
  - each y coordinate is found by evaluating  $\sqrt{(r^2-x^2)}$  for each step of x.
- This is a very inefficient method, however, because for each point both x and r must be squared and subtracted from each other, then the square root of the result must be found.

## **Defining a Circle**

• The second method of defining a circle makes use of trigonometric functions:

 $x = r \cos \theta \text{ and}$   $y = r \sin \theta$ where  $\theta = \text{current angle}$  r = circle radius x = x coordinatey = y coordinate

- By this method,  $\theta$  is stepped from 0 to  $\pi/4$ , and each value of x and y is calculated.
- However, computation of the values of  $\sin \theta$  and  $\cos \theta$  is even more timeconsuming than the calculations required by the first method.

# **Mathematical Problems**

**Problem 01:** Indicate which raster locations would be chosen by Bresenham's Algorithm when scan-converting a line from pixel coordinate (1, 1) to pixel coordinate (8,5).

Indicate which raster locations would be chosen by Bresenham's algorithm when scan-converting a line from pixel coordinate (1, 1) to pixel coordinate (8, 5).

#### SOLUTION

First, the starting values must be found. In this case

$$dx = x_2 - x_1 = 8 - 1 = 7$$
  $dy = y_2 - y_1 = 5 - 1 = 4$ 

Therefore:

$$Inc_1 = 2dy = 2 \times 4 = 8$$
  
 $Inc_2 = 2(dy - dx) = 2 \times (4 - 7) = -6$   
 $d = Inc_1 - dx = 8 - 7 = 1$ 

The following table indicates the values computed by the algorithm (see also Fig. 3-33).

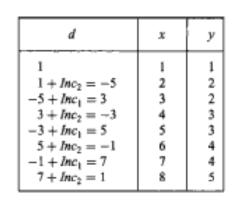

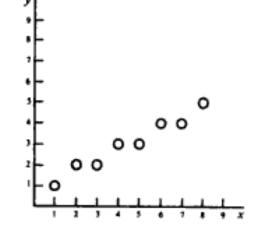

**Problem 08:** Modify the description of Bresenham's line Algorithm in the text to set all pixels from inside the loop structure.

Modify the description of Bresenham's line algorithm in the text to set all pixels from inside the loop structure.

| int $x = x'_1, y = y'_1;$                                                      |
|--------------------------------------------------------------------------------|
| int $dx = x'_2 - x'_1$ , $dy = y'_2 - y'_1$ , $dT = 2(dy - dx)$ , $dS = 2dy$ ; |
| int $d = 2dy - dx$ ;                                                           |
| while $(x \le x'_2)$ {                                                         |
| setPixel( $x, y$ );                                                            |
| , <del>x++</del> ;                                                             |
| if $(d < 0)$                                                                   |
| d = d + dS;                                                                    |
| else {                                                                         |
| y++;                                                                           |
| d = d + dT;                                                                    |
| )                                                                              |
|                                                                                |
| SOLUTION 2                                                                     |

```
int x = x'_1 - 1, y = y'_1;

int dx = x'_2 - x'_1, dy = y'_2 - y'_1, dT = 2(dy - dx), dS = 2dy;

int d = -dx;

while (x < x'_2) {

x^{++};

if (d < 0)

d = d + dS;

else {

y^{++};

d = d + dT;

}

setPixel(x, y);
```

Problem 09: What steps are required to generate a circle using the polynomial method.

What steps are required to generate a circle using the polynomial method?

- Set the initial variables: r = circle radius; (h, k) = coordinates of the circle center; x = 0; i = step size; x<sub>end</sub> = r/√2.
- 2. Test to determine whether the entire circle has been scan-converted. If  $x > x_{end}$ , stop.
- 3. Compute the value of the y coordinate, where  $y = \sqrt{r^2 x^2}$ .
- 4. Plot the eight points, found by symmetry with respect to the center (h, k), at the current (x, y) coordinates:

| Plot(x + h, y + k) | Plot(-x+h, -y+k)    |
|--------------------|---------------------|
| Plot(y+h, x+k)     | Plot(-y+h, -x+k)    |
| Plot(-y+h, x+k)    | Plot(y+h, -x+k)     |
| Plot(-x+h, y+k)    | Plot(x + h, -y + k) |

- Increment x: x = x + i.
- 6. Go to step 2.

Problem 10: What steps are required to scan-convert a circle using the trigonometric method.

What steps are required to scan-convert a circle using the trigonometric method?

- Set the initial variables: r = circle radius; (h, k) = coordinates of the circle center; i = step size; θ<sub>end</sub> = π/4 radians = 45°; θ = 0.
- Test to determine whether the entire circle has been scan-converted. If θ > θ<sub>end</sub>, stop.
- 3. Compute the value of the x and y coordinates:
- 4. Plot the eight points, found by symmetry with respect to the center (h, k), at the current (x, y) coordinates:

| Plot(x + h, y + k) | Plot(-x+h, -y+k)    |
|--------------------|---------------------|
| Plot(y+h, x+k)     | Plot(-y+h, -x+k)    |
| Plot(-y+h, x+k)    | Plot(y+k, -x+k)     |
| Plot(-x+h, y+k)    | Plot(x + h, -y + k) |

- 5. Increment  $\theta$ :  $\theta = \theta + i$ .
- 6. Go to step 2.

Problem 11: What steps are required to scan-convert a circle using Bresenham's algorithm

What steps are required to scan-convert a circle using Bresenham's algorithm? SOLUTION

- Set the initial values of the variables: (h, k) = coordinates of circle center; x = 0; y = circle radius r; and d = 3 - 2r.
- 2. Test to determine whether the entire circle has been scan-converted. If x > y, stop.
- 3. Plot the eight points, found by symmetry with respect to the center (h, k), at the current (x, y) coordinates:

| Plot(x + h, y + k) | Plot(-x+h, -y+k) |
|--------------------|------------------|
| Plot(y+h, x+k)     | Plot(-y+h, -x+k) |
| Plot(-y+h, x+k)    | Plot(y+h, -x+k)  |
| Plot(-x+h, y+k)    | Plot(x+h, -y+k)  |

- Compute the location of the next pixel. If d < 0, then d = d + 4x + 6 and x = x + 1. If d ≥ 0, then d = d + 4(x - y) + 10, x = x + 1, and y = y - 1.
- 5. Go to step 2.

Problem 12:

In the derivation of Bresenham's circle algorithm we have used a decision variable  $d_i = D(T) + D(S)$  to help choose between pixels S and T. However, function D as defined in the text is not a true measure of the distance from the center of a pixel to the true circle. Show that when  $d_i = 0$  the two pixels S and T are not really equally far away from the true circle.

#### SOLUTION

Let dS be the actual distance from S to the true circle and dT be the actual distance from T to the true circle (see Fig. 3-35). Also substitute x for  $x_i + 1$  and y for  $y_i$  in the formula for  $d_i$  to make the following proof easier to read:

$$d_i = 2x^2 + y^2 + (y - 1)^2 - 2r^2 = 0$$

Since  $(r + dT)^2 = x^2 + y^2$  and  $(r - dS)^2 = x^2 + (y - 1)^2$  we have

 $2rdT + dT^2 = x^2 + y^2 - r^2$  and  $-2rdS + dS^2 = x^2 + (y-1)^2 - r^2$ .

Hence

$$2rdT + dT^2 - 2rdS + dS^2 = 0$$
  
$$dT(2r + dT) = dS(2r - dS)$$

Since dT/dS = (2r - dS)/(2r + dT) < 1, we have dT < dS. This means that, when  $d_i = 0$ , pixel T is actually closer to the true circle than pixel S.

Problem 13: Write a

Write a description of the midpoint circle algorithm in which decision parameter p is updated using  $x_{i+1}$  and  $y_{i+1}$  instead of  $x_i$  and  $y_i$ .

```
int x = 0, y = r, p = 1 - r;
while (x <= y) {
  setPixel(x, y);
  x^{++};
  if (p < 0)
    p = p + 2x + 1;
  else {
    y = -i
    p = p + 2(x - y) + 1;
```

What steps are required to generate an ellipse using the polynomial method? SOLUTION

- Set the initial variables: a = length of major axis; b = length of minor axis; (h, k) = coordinates of ellipse center; x = 0; i = step size; x<sub>end</sub> = a.
- Test to determine whether the entire ellipse has been scan-converted. If x > x<sub>end</sub>, stop.
- 3. Compute the value of the y coordinate:

$$y = b\sqrt{1 - \frac{x^2}{a^2}}$$

4. Plot the four points, found by symmetry, at the current (x, y) coordinates:

Plot(x + h, y + k)Plot(-x + h, -y + k)Plot(-x + h, y + k)Plot(x + h, -y + k)

- Increment x: x = x + i.
- 6. Go to step 2.

What steps are required to scan-convert an ellipse using the trigonometric method? SOLUTION

- Set the initial variables: a = length of major axis; b = length of minor axis; (h, k) = coordinates of ellipse center; i = counter step size; θ<sub>end</sub> = π/2; θ = 0.
- Test to determine whether the entire ellipse has been scan-converted. If θ > θ<sub>end</sub>, stop.
- 3. Compute the values of the x and y coordinates:

 $x = a\cos(\theta)$   $y = b\sin(\theta)$ 

4. Plot the four points, found by symmetry, at the current (x, y) coordinates:

Plot(x + h, y + k) Plot(-x + h, -y + k)Plot(-x + h, y + k) Plot(x + h, -y + k)

- 5. Increment  $\theta$ :  $\theta = \theta + i$ .
- 6. Go to step 2.

What steps are required to scan-convert an arc using the trigonometric method? SOLUTION

- Set the initial variables: a = major axis; b = minor axis; (h, k) = coordinates of arc center; i = step size; θ = starting angle; θ<sub>1</sub> = ending angle.
- Test to determine whether the entire arc has been scan-converted. If θ > θ<sub>1</sub>, stop.
- 3. Compute the values of the x and y coordinates:

$$x = a\cos(\theta) + h$$
  $y = a\sin(\theta) + k$ 

- Plot the points at the current (x, y) coordinates: Plot(x, y).
- 5. Increment  $\theta$ :  $\theta = \theta + i$ .
- 6. Go to step 2.

(Note: for the arc of a circle a = b = circle radius r.)

What steps are required to generate an arc of a circle using the polynomial method? SOLUTION

- Set the initial variables: r = radius; (h, k) = coordinates of arc center; x = x coordinate of start of arc; x<sub>1</sub> = x coordinate of end of arc; i = counter step size.
- 2. Test to determine whether the entire arc has been scan-converted. If  $x > x_1$ , stop.
- Compute the value of the y coordinate:

$$y = \sqrt{r^2 - x^2}$$

4. Plot at the current (x, y) coordinates:

Plot(x + h, y + k)

- Increment x: x = x + i.
- 6. Go to step 2.

Problem 18:

Write a pseudo-code procedure to implement the boundary-fill algorithm in the text in its basic form, using the 4-connected definition for region pixels.

```
BoundaryFill (int x, y, fill_color, boundary_color)
  int color:
  getPixel(x, y, color);
  if (color != boundary_color && color != fill_color) {
     setPixel(x, y, fill_color);
     BoundaryFill(x + 1, y, fill_color, boundary_color);
     BoundaryFill(x, y + 1, fill_color, boundary_color);
     BoundaryFill(x - 1, y, fill_color, boundary_color);
     BoundaryFill(x, y - 1, fili_color, boundary_color);
  ł
```

Write a pseudo-code procedure for generating the Koch curve  $K_n$  (after the one in the text for generating  $C_n$ ).

```
Koch-curve (float x, y, len, alpha; int n)
  if (n > 0) {
     len \approx len/3:
     Koch-curve(x, y, len, alpha, n - 1);
     x = x + \text{len*cos(alpha)};
     y = y + \text{len*sin(alpha)};
     Koch-curve(x, y, len, alpha -60, n - 1);
     x = x + \text{len*cos(alpha - 60)};
     y = y + \text{len*sin(alpha - 60)};
     Koch-curve(x, y, len, alpha + 60, n - 1);
     x = x + \text{len}^{\circ}\cos(\text{alpha} + 60);
     y = y + \text{len*sin(alpha + 60)};
     Koch-curve(x, y, len, alpha, n = 1);
  } else
     line(x, y, x + len^*cos(alpha), y + len^*sin(alpha));
ł
```

**Problem 20:** Presume that the following statement produces a filled triangle with vertices at  $(x_1, y_1)$ ,  $(x_2, y_2)$ , and  $(x_3, y_3)$ :

 $triangle(x_1, y_1, x_2, y_2, x_3, y_3)$ 

Write a pseudo-code procedure for generating the Sierpinski gasket  $S_n$  (after the procedure in the text for generating  $C_n$ ).

```
S-Gasket (float x_1, y_1, x_2, y_2, x_3, y_3; int n)
  float x_{12}, y_{12}, x_{13}, y_{13}, x_{23}, y_{23};
  if (n > 0) {
      x_{12} = (x_1 + x_2)/2;
      y_{12} = (y_1 + y_2)/2;
      x_{13} = (x_1 + x_3)/2;
      y_{13} = (y_1 + y_3)/2;
      x_{23} = (x_2 + x_1)/2;
      y_{21} = (y_2 + y_1)/2;
      S-Gasket(x_1, y_1, x_{12}, y_{12}, x_{13}, y_{13}, n-1);
      S-Gasket(x_{12}, y_{12}, x_2, y_3, x_{23}, y_{23}, n-1);
      S-Gasket(x_{13}, y_{13}, x_{23}, y_{23}, x_3, y_3, n-1);
   } else
      triangle(x_1, y_1, x_2, y_2, x_3, y_3);
}
```

### **Thanks**